# ZENworks. 11 Support Pack 4 Riferimento sulle novità

**Maggio 2016**

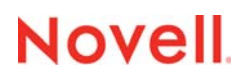

### **Note legali**

Per ulteriori informazioni sulle note legali, i marchi, le esclusioni di garanzia, le garanzie, le esportazioni e altre limitazioni di utilizzo, i diritti del governo degli Stati Uniti, le norme sui brevetti e la conformità FIPS, consultare [https://www.novell.com/](https://www.novell.com/company/legal/) [company/legal/.](https://www.novell.com/company/legal/)

Copyright © 2016 Novell, Inc. Tutti i diritti riservati.

# **Sommario**

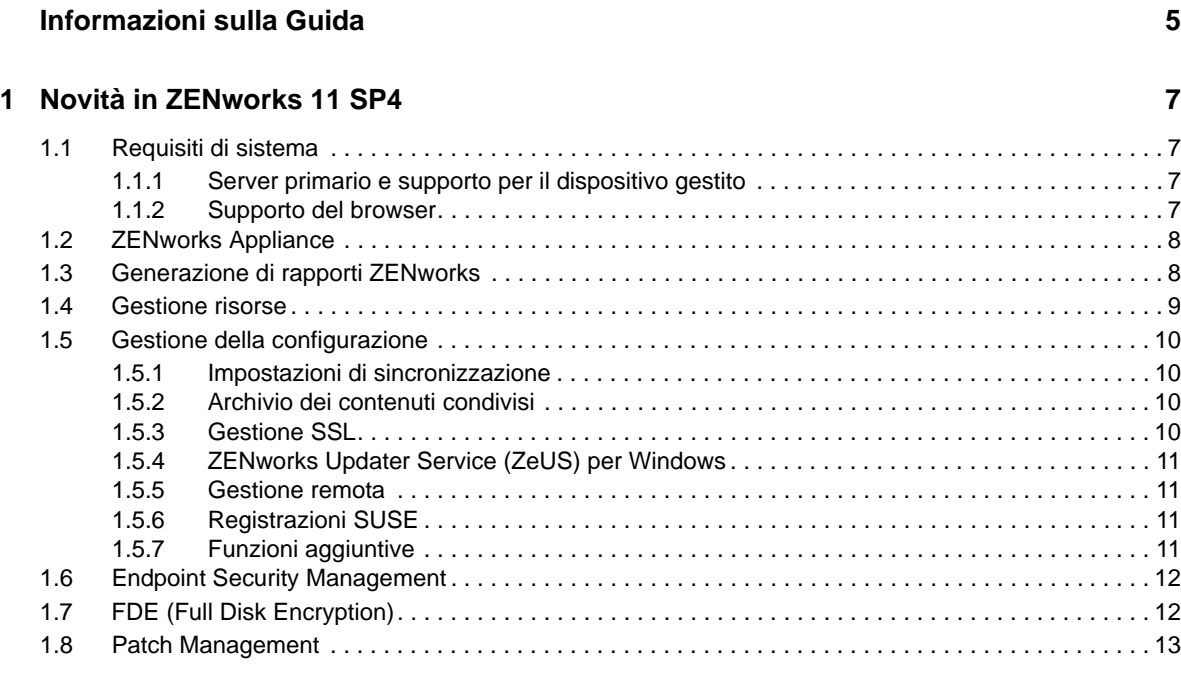

### **[2](#page-14-0) Novità in 11.4.1 15**

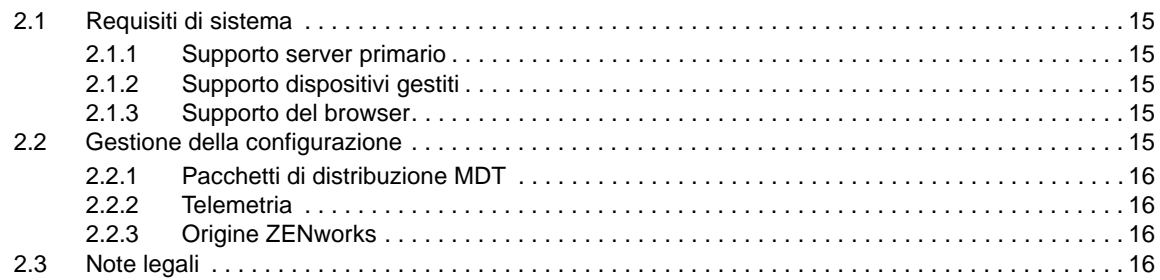

#### **[3](#page-18-0) Novità in 11.4.2 19**

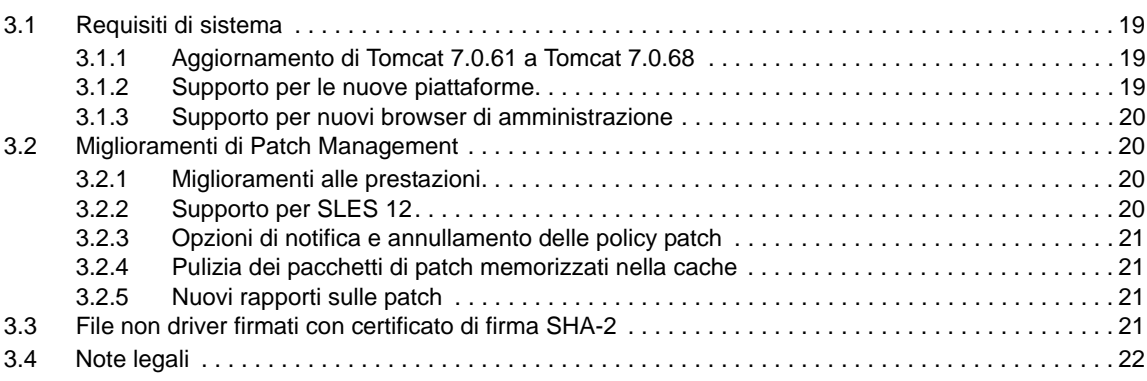

# <span id="page-4-0"></span>**Informazioni sulla Guida**

Questo *Riferimento sulle novità di ZENworks* descrive le nuove funzionalità nella release del prodotto. Nella guida sono incluse le sezioni seguenti:

- [Capitolo 1, "Novità in ZENworks 11 SP4", a pagina 7](#page-6-4)
- [Capitolo 2, "Novità in 11.4.1", a pagina 15](#page-14-6)
- [Capitolo 3, "Novità in 11.4.2", a pagina 19](#page-18-4)

### **Destinatari**

Questa guida è destinata agli amministratori di ZENworks.

#### **Feedback**

È possibile inviare i propri commenti e suggerimenti relativi a questa guida e agli altri documenti forniti con questo prodotto. Per inserire i commenti, **utilizzare l'apposita funzione** disponibile in fondo a ogni pagina della documentazione online.

#### **Documentazione aggiuntiva**

ZENworks è supportato da altra documentazione (in formato PDF e HTML) che può essere consultata e implementata nel prodotto. Ulteriore documentazione è disponibile sul [sito Web della](http://www.novell.com/documentation/zenworks114)  [documentazione di ZENworks 11 SP4](http://www.novell.com/documentation/zenworks114) (http://www.novell.com/documentation/zenworks114).

# <span id="page-6-4"></span><span id="page-6-0"></span><sup>1</sup>**Novità in ZENworks 11 SP4**

Le seguenti sezioni descrivono le nuove funzioni e i miglioramenti apportati in Novell ZENworks 11 Support Pack 4:

- [Sezione 1.1, "Requisiti di sistema", a pagina 7](#page-6-1)
- [Sezione 1.2, "ZENworks Appliance", a pagina 8](#page-7-0)
- [Sezione 1.3, "Generazione di rapporti ZENworks", a pagina 8](#page-7-1)
- [Sezione 1.4, "Gestione risorse", a pagina 9](#page-8-0)
- [Sezione 1.5, "Gestione della configurazione", a pagina 10](#page-9-0)
- [Sezione 1.6, "Endpoint Security Management", a pagina 12](#page-11-0)
- [Sezione 1.7, "FDE \(Full Disk Encryption\)", a pagina 12](#page-11-1)
- [Sezione 1.8, "Patch Management", a pagina 13](#page-12-0)

# <span id="page-6-1"></span>**1.1 Requisiti di sistema**

1

- [Sezione 1.1.1, "Server primario e supporto per il dispositivo gestito", a pagina 7](#page-6-2)
- [Sezione 1.1.2, "Supporto del browser", a pagina 7](#page-6-3)

### <span id="page-6-2"></span>**1.1.1 Server primario e supporto per il dispositivo gestito**

In ZENworks 11 SP4 è stato introdotto il supporto alle seguenti piattaforme:

- ["Supporto server primario" a pagina 7](#page-6-5)
- ["Supporto dispositivi gestiti" a pagina 7](#page-6-6)

### <span id="page-6-5"></span>**Supporto server primario**

- $\bullet$  Red Hat Enterprise Linux 5.10, 5.11 e 6.6 x86-64
- SLES 12 x86\_64

### <span id="page-6-6"></span>**Supporto dispositivi gestiti**

- $\bullet$  Red Hat Enterprise Linux 5.10, 5.11 e 6.6 x86-64
- SLES 12 x86\_64
- Mac OS X 10.10.x (x86 e x86-64)

Per ulteriori informazioni, consultare i "*Requisiti di sistema di ZENworks 11 SP4*."

## <span id="page-6-3"></span>**1.1.2 Supporto del browser**

Sono supportate le seguenti versioni dei browser:

• Internet Explorer 10.0 e 11.0

Per informazioni su tutti i browser supportati, consultare Requisiti del browser di amministrazione in "*Requisiti di sistema di ZENworks 11 SP4*."

## <span id="page-7-0"></span>**1.2 ZENworks Appliance**

ZENworks 11 SP4 Appliance si basa su una nuova architettura di applicazione pensata per semplificare la gestione, il monitoraggio, la distribuzione di patch e l'upgrade della piattaforma per l'applicazione sottostante. ZENworks Appliance è facile da distribuire e gestire, inoltre offre una soluzione ZENworks altamente scalabile.

Alcune delle funzioni principali dell'applicazione includono:

- **Supporto multi-hypervisor:** Supporta VMware ESXi/vSphere, Hyper-V e Citrix XenServer.
- **Esperienza di configurazione semplificata:** include una funzione basata sul Web che consente di configurare ZENworks, per creare richieste di firma del certificato per certificati esterni e importare le risposte dei certificati con semplicità.
- **Esperienza di gestione semplificata:** Offre un'esperienza di gestione semplificata che include:
	- **Suite per strumenti basati sul Web:** una suite di strumenti basati sul Web per accedere a configurazione del server e monitoraggio di Ganglia, configurazione di rete, firewall, file di configurazione e file di log, file caricati o scaricati dall'applicazione e sessione del terminale per l'esecuzione dei comandi ZENworks.
	- **Framework di aggiornamento applicazione:** supporta un aggiornamento basato sul canale. I canali di aggiornamento saranno disponibili in base alle autorizzazioni e gli aggiornamenti potranno essere applicati mediante la console web ZENworks Appliance.
	- **Aggiornamenti del sistema:** Aggiornamenti di sistema per aggiornamenti regolari della piattaforma ZENworks.
- **Esperienza di migrazione semplificata:** che offre:
	- Una utility di migrazione dall'applicazione ZENworks 11 SP3 all'applicazione ZENworks 11 SP4.
	- Un nuovo e semplice processo di migrazione dell'applicazione.
	- Una importante riduzione dei tempi e degli sforzi di migrazione.

Per ulteriori informazioni, vedere il *Riferimento per l'amministrazione e la distribuzione di ZENworks Appliance 11 SP4*.

## <span id="page-7-1"></span>**1.3 Generazione di rapporti ZENworks**

Il server ZENworks Reporting incluso in ZENworks 11 SP4 viene fornito solo come applicazione virtuale. Alcune di queste funzioni includono:

- Fattore di forma dell'applicazione
	- Fornito come applicazione virtuale basata su SUSE
	- Facile da aggiornare e mantenere
- Configurazione semplificata
	- Configurazione basata sul Web
	- Supporto dell'account di amministratore locale
	- Funzione di ricerca migliorata per la configurazione di gruppi amministratore
- Miglioramenti all'usabilità della console
	- Nessuna modalità dati per filtri ad hoc
	- Aggiornamento dati quando i filtri vengono modificati all'invio
	- Controllo di input più utilizzabile con prestazioni migliorate e typeahead
	- Salvataggio di report programmati sul server FTP o sul sistema di file host
- Grafici nuovi e migliorati
	- Opzioni di esportazione e formattazione dei grafici migliorate
	- Numerosi grafici: cronologici, a doppio asse, su assi multipli, a dispersione, a bolle, spider e a torta su due livelli
- Miglioramenti viste ad hoc
	- Creazione di campi calcolati usando funzioni e campi multipli
	- Elenco potenziato delle funzioni pre-integrate
	- Nuove opzioni per l'aggregazione delle date: minuti e secondi in aggiunta al formato esistente (anno, trimestre, mese e giorno)
- Miglioramenti dei report ad hoc
	- Creazione di modelli di report in Jaspersoft Studio da utilizzare per determinare l'aspetto dei report creati da viste ad hoc.
	- Possibilità di ingrandire i report e di eseguire ricerche al loro interno.

Per ulteriori informazioni, consultare la *Guida di riferimento del sistema ZENworks Reporting*.

## <span id="page-8-0"></span>**1.4 Gestione risorse**

 **Origini informazioni licenze:** sono stati creati nuovi workflow di gestione risorse per tenere traccia della conformità della licenza per i prodotti Novell, come ad esempio Open Enterprise Server e GroupWise. Il pannello Origini informazioni licenze nel Centro di controllo ZENworks consente di aggiungere nuove configurazioni e modificare o eliminare le configurazioni esistenti per tali prodotti Novell.

Per ulteriori informazioni, vedere Conformità licenze nel *Riferimento per ZENworks 11SP4 Asset Management*.

- **Inventario di utilizzo dell'applicazione ZAV:** l'inventario ZENworks è ora in grado di creare l'inventario di utilizzo delle applicazioni ZENworks Application Virtualization.
- **Servizio di raccolta hardware e software usato come agente gestito Linux:** il servizio di raccolta Linux IOA e Portatile utilizzando il medesimo servizio di raccolta hardware e software dell'agente gestito Linux.

Per ulteriori informazioni, consultare il Riferimento per Inventario risorse di ZENworks 11 SP4.

- **Diritti zona AM:** questo nuovo diritto consente di creare o eliminare le origini informazioni licenze.
- **Opzione di audit per il task di importazione LDAP:** è stata inclusa una nuova opzione di audit per l'audit degli eventi correlati al task di importazione LDAP.

Per ulteriori informazioni, consultare Change Event Categories in *ZENworks 11 SP4 Audit Management Reference* (in lingua inglese).

# <span id="page-9-0"></span>**1.5 Gestione della configurazione**

- [Sezione 1.5.1, "Impostazioni di sincronizzazione", a pagina 10](#page-9-1)
- [Sezione 1.5.2, "Archivio dei contenuti condivisi", a pagina 10](#page-9-2)
- [Sezione 1.5.3, "Gestione SSL", a pagina 10](#page-9-3)
- [Sezione 1.5.4, "ZENworks Updater Service \(ZeUS\) per Windows", a pagina 11](#page-10-0)
- [Sezione 1.5.5, "Gestione remota", a pagina 11](#page-10-1)
- [Sezione 1.5.6, "Registrazioni SUSE", a pagina 11](#page-10-2)
- [Sezione 1.5.7, "Funzioni aggiuntive", a pagina 11](#page-10-3)

### <span id="page-9-1"></span>**1.5.1 Impostazioni di sincronizzazione**

Sono state aggiunte impostazioni di sincronizzazione alla chiave di registro e alla regola di registrazione per supportare i desktop non persistenti VDI. Queste impostazioni hanno la precedenza sulle impostazioni di sincronizzazione del livello della zona.

Per ulteriori informazioni, consultare *ZENworks 11 SP4 Discovery, Deployment, and Retirement Reference* (in lingua inglese).

### <span id="page-9-2"></span>**1.5.2 Archivio dei contenuti condivisi**

La funzione dell'archivio dei contenuti condiviso introdotta in ZENworks 11 SP4, consente di condividere l'archivio dei contenuti tra diversi server primari. Nei rilasci precedenti di ZENworks, ogni server primario disponeva del proprio archivio dei contenuti.

Per ulteriori informazioni, consultare Content Sharing in the *ZENworks 11 SP4 Primary Server and Satellite Reference* (in lingua inglese).

### <span id="page-9-3"></span>**1.5.3 Gestione SSL**

La nuova funzione di gestione SSL ZENworks consente di gestire l'autorità di certificazione (CA) ZENworks attraverso il Centro di controllo ZENworks. La semplice interfaccia utente consente di:

- Creare una nuova CA ZENworks interna.
- Passare da una CA a un'altra (da interna a esterna, da esterna a interna o da esterna a esterna)
- Rinnovare i certificati CA esterni.
- Gestire i certificati dei server satellite di autenticazione e primari.
- Eseguire backup e ripristino del CA ZENworks interno.
- Spostare il ruolo CA su un server primario diverso.
- Ricevere notifiche sulla scadenza del certificato.

Per ulteriori informazioni, consultare *ZENworks 11 SP4 SSL Management Reference* (in lingua inglese).

## <span id="page-10-0"></span>**1.5.4 ZENworks Updater Service (ZeUS) per Windows**

Con ZENworks 11 SP4, viene eseguito sul dispositivo agente Windows un nuovo servizio denominato ZENworks Updater Service (ZeUS), indipendentemente dal fatto che l'agente Adaptive ZENworks sia in esecuzione o meno. ZeUS offre maggiori capacità di upgrade e manutenzione, oltre a un meccanismo di recupero automatico integrato; offre inoltre controllo e flessibilità maggiori per il server ZENworks, in modo da raggiungere il dispositivo gestito per l'upgrade dell'agente.

Gli amministratori ZENworks possono autorizzare e pianificare gli aggiornamenti dell'agente, reimpostare l'agente eliminando la cache dell'agente e riavviando il servizio dell'agente, reinstallare l'ultimo aggiornamento noto riuscito dell'agente e impostare ZeUS in modo che esegua un monitoraggio attivo delle attività di aggiornamento dell'agente. Gli utenti finali hanno la possibilità di sospendere e riprendere un aggiornamento dell'agente dalla barra delle applicazioni di Windows.

Il servizio di aggiornamento di ZENworks ha un proprio programma di installazione che si aggiorna automaticamente. Tutte le attività ZeUS sono registrate sul proprio file di log (zeus-messages.log), a cui è possibile accedere dalla directory %ZENWORKS\_HOME%\ZeUS\logs.

Per ulteriori informazioni, consultare *ZENworks 11 SP4 System Updates Reference* (in lingua inglese).

### <span id="page-10-1"></span>**1.5.5 Gestione remota**

- ◆ ZENworks 11 SP4 include un servizio di gestione remota aggiornato basato su TightVNC 2.7 per fornire prestazioni e affidabilità migliorare con il controllo remoto ZENworks mantenendo i potenziamenti specifici di ZENworks.
- In ZENworks 11 SP4, le operazioni di gestione remota possono essere eseguite senza interruzioni anche quando il servizio agente ZENworks è disabilitato.

Per ulteriori informazioni, consultare *ZENworks 11 SP4 Remote Management Reference* (in lingua inglese).

### <span id="page-10-2"></span>**1.5.6 Registrazioni SUSE**

Il servizio di registrazione di ZENworks ha aggiunto il tipo di registrazione SUSE per la replica dei pacchetti dal SUSE Customer Center e la creazione di bundle nel sistema ZENworks.

**Nota:** gli aggiornamenti di SUSE Linux Enterprise 12 sono disponibili solo attraverso il SUSE Customer Center. Per la replica di questi aggiornamenti, è necessario usare la registrazione SUSE.

Per ulteriori informazioni, consultare Subscriptions in *ZENworks 11 SP4 Linux Package Management Reference* (in lingua inglese).

## <span id="page-10-3"></span>**1.5.7 Funzioni aggiuntive**

 **Esportazione dei dati di server e workstation nel formato file csv:** Nel Centro di controllo ZENworks (nella scheda **Dispositivi**), è stato aggiunto un nuovo task per i server e le workstation che consentono di esportare i dati nel formato file csv.

Per ulteriori informazioni, consultare Folders in *ZENworks 11 SP4 ZENworks Control Center Reference* (in lingua inglese).

 **Ricerca di amministratori e cancellazione dei risultati della ricerca:** al pannello dell'amministratore sono state aggiunte due nuove opzioni. L'opzione **Cerca** consente di filtrare i dettagli amministratore usando una stringa adatta alla circostanza. Il simbolo **x** disponibile accanto all'opzione **Cerca** consente di cancellare i risultati del filtro di ricerca dell'amministratore.

# <span id="page-11-0"></span>**1.6 Endpoint Security Management**

- **Policy Cifratura dati:** è stata aggiunta la possibilità di escludere dispositivi di archiviazione removibili specifici dalla cifratura. Per dettagli, consultare "Data Encryption Policy" in *ZENworks 11 SP4 Endpoint Security Policies Reference* (in lingua inglese).
- **Policy Applicazione VPN:** è stata aggiunta la possibilità di rilevare l'accesso a Internet o la connettività VPN monitorando i ping o flussi continui di pacchetti verso gli indirizzi di rete specifici. Per dettagli, consultare "VPN Enforcement Policy" in *ZENworks 11 SP4 Endpoint Security Policies Reference* (in lingua inglese).
- **Policy Connettività USB:** sono state semplificate le impostazioni di accesso per i dispositivi USB mediante la rimozione delle opzioni Abilita sempre e Disabilita sempre. Qualsiasi impostazione di accesso assegnata a singoli dispositivi ora sovrascrive le impostazioni di accesso al gruppo di dispositivi. Inoltre, l'elenco dei dispositivi viene ordinato in modo che le impostazioni di accesso vengano applicate dall'alto verso il basso. Per dettagli, consultare "USB Connectivity Policy" in *ZENworks 11 SP4 Endpoint Security Policies Reference* (in lingua inglese).
- **Adattatori di rete:** è stata aggiunta la possibilità di creare definizioni per l'adattatore di rete e assegnare tipi di adattatore specifici (wireless/cablato, accesso remoto/cellulare o virtuale). Diverse funzioni (ubicazioni, policy hardware di comunicazione e policy applicazione VPN ) richiedono il rilevamento da parte di ZENworks degli adattatori in un dispositivo gestito. In alcuni casi vengono fornite dagli adattatori di rete rilevati informazioni errate sul tipo di adattatore. Questo può produrre effetti negativi sul comportamento desiderato durante la determinazione dell'ubicazione del dispositivo o l'applicazione della policy hardware di comunicazione o applicazione VPN. Definendo un adattatore di rete e assegnando ad esso un tipo, è possibile garantire il comportamento previsto per ubicazioni e policy.
- **Importazione di dispositivi:** le policy Cifratura dati, Controllo dispositivo di memorizzazione e Connettività USB sono dotate di elenchi per il dispositivo di archiviazione removibile che possono essere popolate importando i dispositivi da un file per la scansione del dispositivo. Le modalità di importazione per ognuna di queste policy sono state migliorate al fine di identificare i campi dati consigliati rispetto ai campi dati avanzati e per permettere il controllo su ogni campo dati importato. Per dettagli, consultare "Data Encryption Policy", "Storage Device Control Policy" e "USB Connectivity Policy" in *ZENworks 11 SP4 Endpoint Security Policies Reference* (in lingua inglese).

# <span id="page-11-1"></span>**1.7 FDE (Full Disk Encryption)**

 **Supporto potenziato per l'unità di cifratura automatica:** in passato il supporto delle unità di cifratura automatica conformi con OPAL era stato limitato a un elenco specifico di unità approvate. Tale limitazione era, ed è tutt'ora, dovuta alle differenze con cui i produttori delle unità implementano la specifica OPAL in merito al blocco dell'unità. Se si desidera applicare ZENworks Full Disk Encryption per usare il blocco unità, è necessario usare una delle unità indicate nell'elenco approvato (consultare *ZENworks 11 SP4 Full Disk Encryption Self-Encrypting Drive Support*) o usare un'unità testata autonomamente che funzioni (consultare *ZENworks 11 SP4 Full Disk Encryption Self-Encrypting Drive Compatibility Testing*).

Con questo rilascio, ZENworks Full Disk Encryption supporta anche le unità a cifratura automatica conformi con OPAL 2.0 non compatibili con il blocco unità. Ciò avviene grazie all'autenticazione pre-avvio con cifratura basata sul Web. In questa modalità, ZENworks PBA non implementa il blocco dell'unità; l'unità rimane sbloccata (ma con cifratura hardware). Per compensare lo sblocco dell'unità, ZENworks Full Disk Encryption applica la cifratura software all'unità, aggiungendo un secondo livello di cifratura alla cifratura hardware nativa dell'unità.

Per ulteriori informazioni, consultare *ZENworks 11 SP4 Full Disk Encryption Deployment on Self-Encrypting Drives* (in lingua inglese).

## <span id="page-12-0"></span>**1.8 Patch Management**

- **Air gap per clienti della rete chiusa:** per i clienti che lavorano con dati sensibili che non possono essere pubblicati su Internet, è ora disponibile una funzione di air gap. Questa funzione consente di utilizzare ZENworks Patch Management sulle workstation in reti scollegate da Internet, note anche come ambienti "con air gap". In questa configurazione, un server Patch Management viene configurato per il download del contenuto patch su Internet. Quindi, in seguito al download del contenuto, questo viene migrato su un altro server Patch Management scollegato da Internet. Usare questo server per applicare la patch alle workstation con air gap e renderle conformi.
- **Migrazione server patch:** nel caso in cui il server Patch Management presenti un errore o sia sottoposto a manutenzione, è possibile eseguire la migrazione di Patch Management su un altro server ZENworks mantenendo i dati della precedente installazione Patch Management. Durante lo spostamento, è ora possibile mantenere contenuti patch con cache, linee base obbligatorie e bundle DAU.
- **Riorganizzazione della configurazione di Patch Management:** le impostazioni di configurazione per Patch Management nelle impostazioni della zona di gestione sono state riorganizzate in pagine diverse. Il nuovo layout è più intuitivo. Tuttavia, gli utenti esperti di Patch Management possono notare che alcune impostazioni sono state spostate dalle pagine in cui si trovavano abitualmente.
	- **Impostazioni della zona di gestione per Patch Management:** il numero di impostazioni della zona gestita per Patch Management è stato ridotto da 12 categorie a 7. Alcune di queste categorie sono state consolidate per un'esperienza utente più intuitiva.

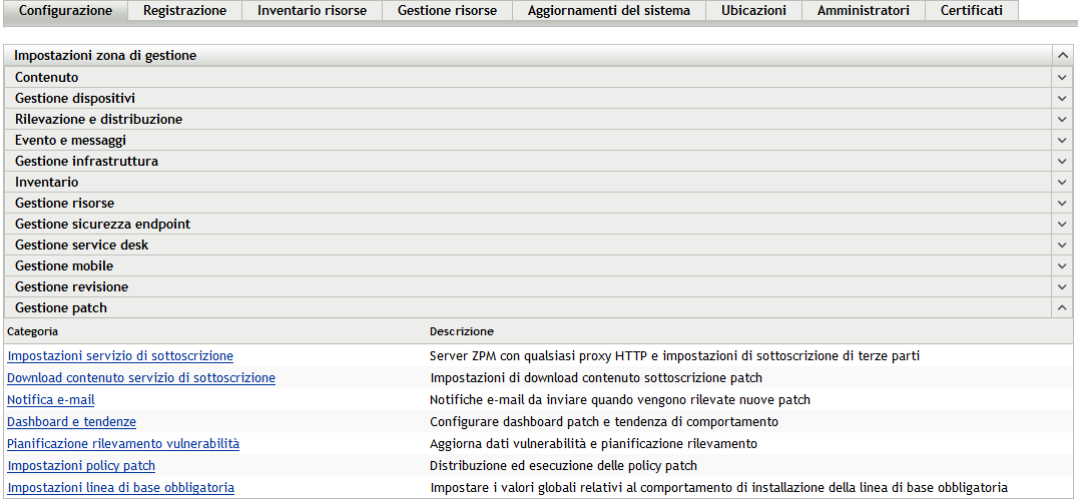

Nella seguente tabella vengono indicate le categorie di ZENworks 11 SP4 rispetto alle categorie di ZENworks 11 SP3.

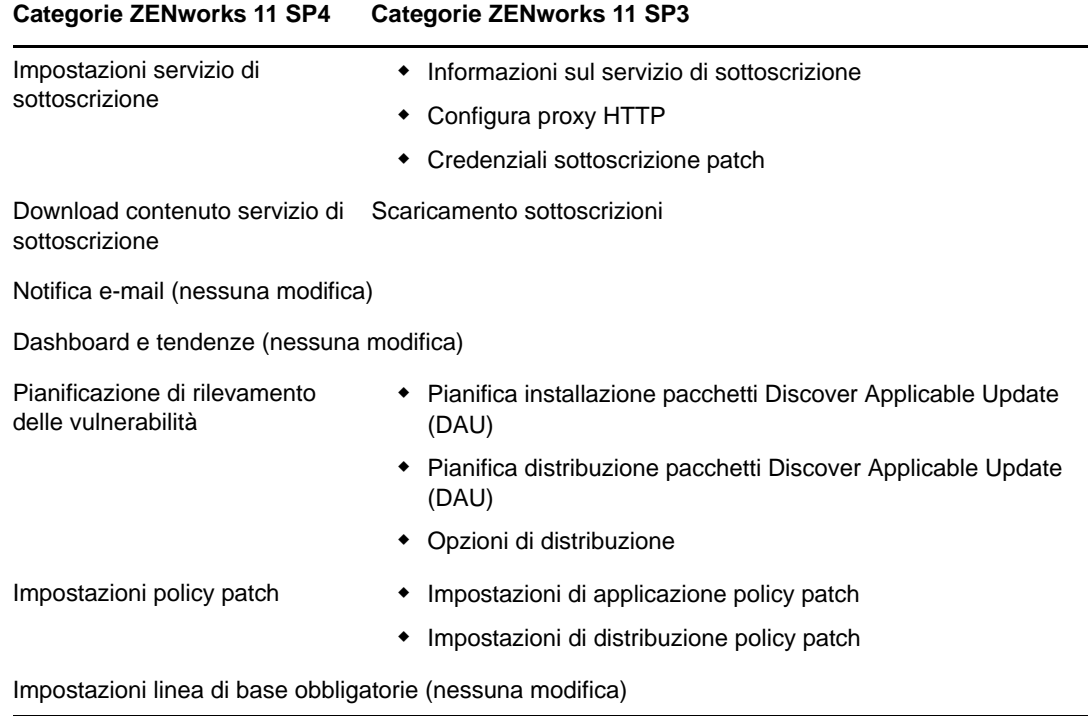

#### *Tabella 1-1 Riorganizzazione della categoria Patch Management*

 **Disabilitazione dei contenuti per età:** questa nuova opzione è stata aggiunta per la gestione dei contenuti obsoleti. È ora possibile disabilitare i contenuti precedenti a una scadenza selezionata. Questa funzione impedisce di distribuire le patch obsolete e consente di ridurre l'ambito degli elenchi nella scheda Patch. Ad esempio, è possibile installare programmi di installazione di terze parti che si disabilitino automaticamente dopo sei mesi.

Disabilita patch precedenti per età

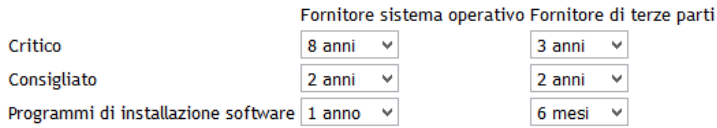

Per ulteriori informazioni sugli scenari di gestione delle patch, consultare *ZENworks 11 SP4 Update 2 Patch Management Reference* (in lingua inglese).

# <span id="page-14-0"></span>2 <sup>2</sup>**Novità in 11.4.1**

<span id="page-14-6"></span>Le seguenti sezioni descrivono le nuove funzioni e i miglioramenti apportati in Novell ZENworks 11.4.1:

- [Sezione 2.1, "Requisiti di sistema", a pagina 15](#page-14-1)
- [Sezione 2.2, "Gestione della configurazione", a pagina 15](#page-14-5)
- [Sezione 2.3, "Note legali", a pagina 16](#page-15-3)

# <span id="page-14-1"></span>**2.1 Requisiti di sistema**

- [Sezione 2.1.1, "Supporto server primario", a pagina 15](#page-14-2)
- [Sezione 2.1.2, "Supporto dispositivi gestiti", a pagina 15](#page-14-3)
- [Sezione 2.1.3, "Supporto del browser", a pagina 15](#page-14-4)

### <span id="page-14-2"></span>**2.1.1 Supporto server primario**

Per informazioni, vedere *Requisiti di sistema di ZENworks 11 SP4*.

### <span id="page-14-3"></span>**2.1.2 Supporto dispositivi gestiti**

- \* Windows 10 x86, x86\_64 (Professional, Education, Enterprise ed Enterprise LTSB Edition)
- SLES 10 SP3 e SP4 x86, x86\_64
- Macintosh 10.11.x (El Capitan)

Per ulteriori informazioni sui requisiti di sistema, vedere *Requisiti di sistema di ZENworks 11 SP4*.

### <span id="page-14-4"></span>**2.1.3 Supporto del browser**

In ZENworks 11.4.1 sono supportati i seguenti browser Web:

- Firefox ESR versione 38.3
- Firefox versioni 40.x e 41.x

Per informazioni su tutti i browser supportati, consultare Requisiti del browser di amministrazione in "*Requisiti di sistema di ZENworks 11 SP4*."

# <span id="page-14-5"></span>**2.2 Gestione della configurazione**

- [Sezione 2.2.1, "Pacchetti di distribuzione MDT", a pagina 16](#page-15-0)
- [Sezione 2.2.2, "Telemetria", a pagina 16](#page-15-1)
- [Sezione 2.2.3, "Origine ZENworks", a pagina 16](#page-15-2)

## <span id="page-15-0"></span>**2.2.1 Pacchetti di distribuzione MDT**

ZENworks 11.4.1 supporta la distribuzione del sistema operativo Windows mediante il Microsoft Deployment Toolkit (MDT). La versione supportata è Microsoft Deployment Toolkit (MDT) 2013 Update 1. La categoria del pacchetto di preavvio della distribuzione MDT consente di caricare e replicare i file WIM di MDT nei server satellite di imaging e primario ZENworks richiesti.

Per ulteriori informazioni, consultare *ZENworks 11 SP4 Preboot Services and Imaging Reference* (in lingua inglese).

### <span id="page-15-1"></span>**2.2.2 Telemetria**

Consente a Novell di raccogliere dati statistici sull'uso di ZENworks. Tali dati consentiranno di assicurare agli utenti la migliore esperienza possibile con ZENworks.

Per ulteriori informazioni, vedere il *riferimento alle impostazioni della zona d gestione ZENworks 11 SP4*.

### <span id="page-15-2"></span>**2.2.3 Origine ZENworks**

La nuova origine ZENworks consente di tenere traccia dello stato di conformità delle licenze del software Novell ZENworks. Per questo motivo, è consigliabile conoscere le origini dei domini ZENworks, quindi configurare le origini informazioni licenze (LIS, License Information Source).

Per ulteriori informazioni, consultare *ZENworks 11 SP4 Asset Management Reference* (in lingua inglese).

# <span id="page-15-3"></span>**2.3 Note legali**

Novell, Inc. non rilascia dichiarazioni o garanzie in merito a contenuto o utilizzo di questa documentazione e in particolare declina qualsiasi garanzia espressa o implicita di commerciabilità o idoneità a scopo particolare. Novell, Inc. inoltre si riserva il diritto di aggiornare la presente pubblicazione e di modificarne il contenuto in qualsiasi momento, senza alcun obbligo di notificare tali revisioni o modifiche ad alcuna persona fisica o entità.

Novell, Inc. non rilascia dichiarazioni o garanzie in merito a software e in modo specifico declina qualsiasi garanzia espressa o implicita di commerciabilità o idoneità a scopo particolare. Novell, Inc. inoltre si riserva il diritto di modificare parti del software Novell in qualsiasi momento, senza alcun obbligo di notificare tali modifiche ad alcuna persona fisica o entità.

Qualsiasi informazione tecnica o prodotto fornito in base a questo Contratto può essere soggetto ai controlli statunitensi relativi alle esportazioni e alla normativa sui marchi di fabbrica in vigore in altri paesi. L'utente si impegna a rispettare la normativa relativa al controllo delle esportazioni e a ottenere qualsiasi licenza o autorizzazione necessaria per esportare, riesportare o importare prodotti finali. L'utente si impegna inoltre a non esportare o riesportare verso entità incluse negli elenchi di esclusione delle esportazioni statunitensi o a qualsiasi paese sottoposto a embargo o che sostiene movimenti terroristici, come specificato nella legislazione statunitense in materia di esportazioni. L'utente accetta infine di non utilizzare i prodotti a fini proibiti correlati all'uso di armi nucleari, missilistiche o biochimiche. Per ulteriori informazioni sull'esportazione del software Novell, vedere la [pagina Web dei servizi commerciali internazionali di Novell](http://www.novell.com/info/exports/) (http://www.novell.com/info/exports/). Novell non si assume alcuna responsabilità relativa al mancato ottenimento, da parte dell'utente, delle autorizzazioni necessarie all'esportazione.

Copyright © 2015 Novell, Inc. Tutti i diritti riservati. È vietato riprodurre, fotocopiare, memorizzare su un sistema di recupero o trasmettere la presente pubblicazione o parti di essa senza l'espresso consenso scritto dell'editore.

Per informazioni sui marchi di fabbrica di Novell, vedere [l'elenco dei marchi di fabbrica e di servizio di](http://www.novell.com/company/legal/trademarks/tmlist.html)  [Novell](http://www.novell.com/company/legal/trademarks/tmlist.html) (http://www.novell.com/company/legal/trademarks/tmlist.html).

Tutti i marchi di fabbrica di terze parti appartengono ai rispettivi proprietari.

# <span id="page-18-0"></span>3 <sup>3</sup>**Novità in 11.4.2**

<span id="page-18-4"></span>Le sezioni seguenti descrivono le piattaforme ora supportate e i miglioramenti apportati a ZENworks 11.4.2:

- [Sezione 3.1, "Requisiti di sistema", a pagina 19](#page-18-1)
- [Sezione 3.2, "Miglioramenti di Patch Management", a pagina 20](#page-19-1)
- [Sezione 3.3, "File non driver firmati con certificato di firma SHA-2", a pagina 21](#page-20-3)
- [Sezione 3.4, "Note legali", a pagina 22](#page-21-0)

## <span id="page-18-1"></span>**3.1 Requisiti di sistema**

- [Sezione 3.1.1, "Aggiornamento di Tomcat 7.0.61 a Tomcat 7.0.68", a pagina 19](#page-18-2)
- [Sezione 3.1.2, "Supporto per le nuove piattaforme", a pagina 19](#page-18-3)
- [Sezione 3.1.3, "Supporto per nuovi browser di amministrazione", a pagina 20](#page-19-0)

## <span id="page-18-2"></span>**3.1.1 Aggiornamento di Tomcat 7.0.61 a Tomcat 7.0.68**

In ZENworks 11.4.2 Apache Tomcat è stato aggiornato dalla versione 7.0.61 alla versione 7.0.68 per correggere le vulnerabilità di sicurezza seguenti:

- CVE-2015-5174 Apache Tomcat Limited Directory Traversal
- CVE-2016-0706 Apache Tomcat Security Manager bypass
- CVE-2016-0714 Apache Tomcat Security Manager Bypass
- CVE-2015-5346 Apache Tomcat Session fixation
- CVE-2015-5351 Apache Tomcat CSRF token leak
- CVE-2016-0763 Apache Tomcat Security Manager Bypass

### <span id="page-18-3"></span>**3.1.2 Supporto per le nuove piattaforme**

In ZENworks 11.4.2 sono supportate le seguenti piattaforme:

- SLES 12 SP1 x86-64
- SLED 12 SP1 x86\_64 (applicabile solo per dispositivi gestiti e server satelliti)
- Open Enterprise Server 2015 x86\_64 (applicabile solo per dispositivi gestiti e server satelliti)

Per ulteriori informazioni sui requisiti di sistema, vedere *Requisiti di sistema di ZENworks 11 SP4*.

#### **Importante**

 Il sistema operativo SLES 12 non supporta le operazioni di imaging (acquisizione e ripristino). Inoltre, in SLES 12 SP1 x86\_64 ZENworks Patch Management non è supportato.

## <span id="page-19-0"></span>**3.1.3 Supporto per nuovi browser di amministrazione**

In ZENworks 11.4.2 sono supportati i seguenti browser Web:

- Firefox ESR versioni 38.x e 45.x
- Firefox versioni 44.x e 45.x

# <span id="page-19-1"></span>**3.2 Miglioramenti di Patch Management**

ZENworks 11.4.2 Patch Management garantisce migliori prestazioni e offre tre nuove funzionalità: supporto delle patch SLES 12, opzioni di notifica e annullamento delle policy patch e un'opzione di configurazione che consente di ripulire vecchi pacchetti di patch.

## <span id="page-19-2"></span>**3.2.1 Miglioramenti alle prestazioni**

Per quanto riguarda il miglioramento delle prestazioni, tra le nuove funzionalità troviamo le risposte pre-calcolate, che garantiscono migliori prestazioni dei server, e funzioni più avanzate di rilevamento delle vulnerabilità, per ottenere una maggiore efficienza dai client.

### **Risposte pre-calcolate**

Se il numero di patch all'interno di una policy aumenta in modo consistente, il carico di lavoro per il server ZENworks diventa pesante. Il server infatti deve occuparsi delle richieste di calcolo delle policy patch su richiesta provenienti da tutti i dispositivi gestiti. A sua volta, questo causa un aumento dei tempi di risposta tra il server ZENworks e ciascun dispositivo gestito.

Per risolvere questo problema, le policy patch sono ora pre-calcolate. In questo modo è stata eliminata la necessità di richieste di calcolo su richiesta. Le risposte pre-calcolate vengono compresse e salvate nel database. La dimensione dei dati trasferiti dal server ZENworks al dispositivo gestito è quindi ridotta e, di conseguenza, il server ZENworks è in grado di applicare patch al dispositivo stesso in modo più efficiente.

Per trarre vantaggio da questa funzionalità è necessario applicare l'aggiornamento anche ai dispositivi gestiti.

### **Funzioni più avanzate di rilevamento delle vulnerabilità**

È ora possibile completare più rapidamente il rilevamento delle patch, grazie ad alcuni miglioramenti dietro le quinte che consentono una maggiore velocità del rilevamento stesso.

### <span id="page-19-3"></span>**3.2.2 Supporto per SLES 12**

Con questa versione è disponibile il supporto delle patch per SUSE Linux Enterprise Server 12. Per applicare patch a questi endpoint, registrare gli endpoint tramite YaST, registrarli presso il SUSE Customer Center e quindi aggiungere le credenziali per il Customer Center alle impostazioni relative al servizio di sottoscrizione.

## <span id="page-20-0"></span>**3.2.3 Opzioni di notifica e annullamento delle policy patch**

Durante la configurazione della distribuzione delle policy patch è ora possibile abilitare le notifiche agli utenti, per informarli dell'applicazione di nuove policy alle loro workstation. È inoltre possibile configurare le policy in modo da consentire agli utenti di annullarne l'applicazione.

### <span id="page-20-1"></span>**3.2.4 Pulizia dei pacchetti di patch memorizzati nella cache**

ZENworks Patch Management dispone ora di un'opzione che consente di eliminare automaticamente le patch di distribuzioni precedenti. Utilizzare questa funzionalità per evitare che le patch memorizzate nella cache occupino una quantità eccessiva di spazio sul disco del server.

## <span id="page-20-2"></span>**3.2.5 Nuovi rapporti sulle patch**

In ZENworks 11 SP4 aggiornamento 2 sono disponibili cinque nuovi rapporti per Patch Management.

- **Stato DAU:** include un grafico a torta che illustra il numero di giorni dall'ultima esecuzione del task DAU (Discover Applicable Updates) per gli agenti nella zona di gestione, distinguendo gli agenti con ultima esecuzione risalente a più di 7 giorni e quelli con ultima esecuzione risalente a 1-3 giorni.
- **Stato del dispositivo:** specifica l'ultima data e l'ora per nome dispositivo per gli indicatori di stato relativi all'ultima data di contatto, l'ultimo aggiornamento completo, l'ultima scansione di inventario e l'ultimo DAU.
- **Percentuale patch generale:** elenca il numero totale di dispositivi, distinguendo quelli a cui è stata applicata una patch da quelli a cui non è stata applicata, con le rispettive percentuali. Le percentuali sono inoltre rappresentate in un grafico a torta.
- **Percentuale patch per cartella:** mostra il numero di dispositivi, distinguendo quelli a cui è stata applicata una patch da quelli a cui non è stata applicata, per ogni cartella, con la percentuale di quelli a cui la patch non è stata applicata.
- **Patch non applicate per dispositivo:** per ogni dispositivo nella zona di gestione visualizza una tabella di patch non applicate con il nome della patch, la data di rilascio, l'impatto e il fornitore.

**Nota:** Dopo l'aggiornamento o l'installazione di ZENworks 11.4.2, è necessario configurare l'applicazione ZENworks Reporting per consentirne l'accesso ai nuovi rapporti. Vedere Reconfiguring ZENworks Reporting nel manuale *ZENworks Reporting Appliance 5.6.1 Deployment and Administration Reference* (in lingua inglese).

## <span id="page-20-3"></span>**3.3 File non driver firmati con certificato di firma SHA-2**

Finora i file erano firmati con certificato di firma SHA-1. Dal 1° gennaio 2016 in avanti, tuttavia, Windows 7 e versioni successive non considerano più attendibili i file firmati con certificato di firma SHA-1 e data successiva al 1° gennaio 2016. Tenuto conto di ciò, per la firma dei file non driver di questa release è stato utilizzato un certificato di firma SHA-2.

# <span id="page-21-0"></span>**3.4 Note legali**

Per ulteriori informazioni sulle note legali, i marchi, le esclusioni di garanzia, le garanzie, le esportazioni e altre limitazioni di utilizzo, i diritti del governo degli Stati Uniti, le norme sui brevetti e la conformità FIPS, consultare <https://www.novell.com/company/legal/>.

Copyright © 2016 Novell, Inc. Tutti i diritti riservati.